## **PsycINFO Database Searching Tips**

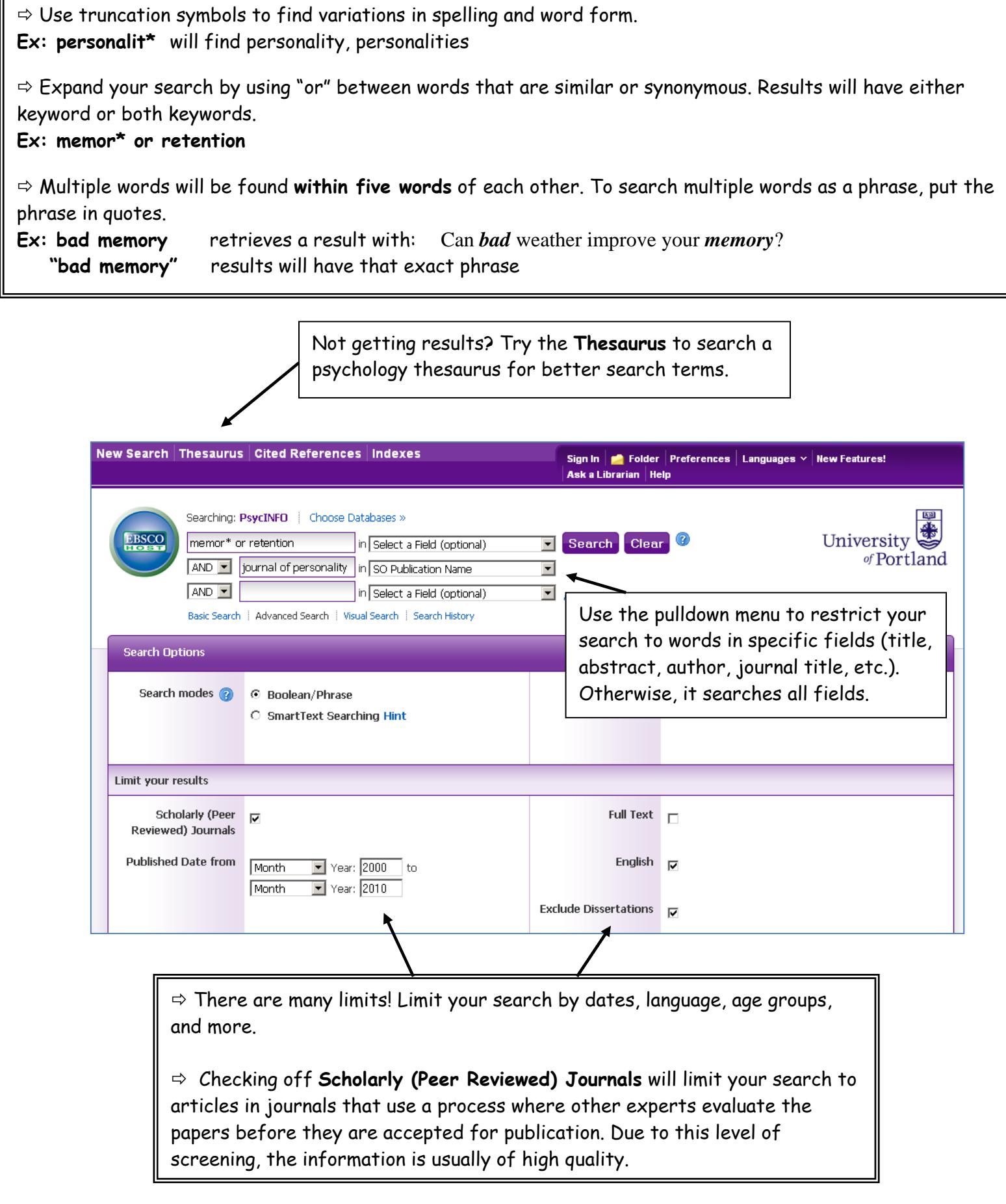

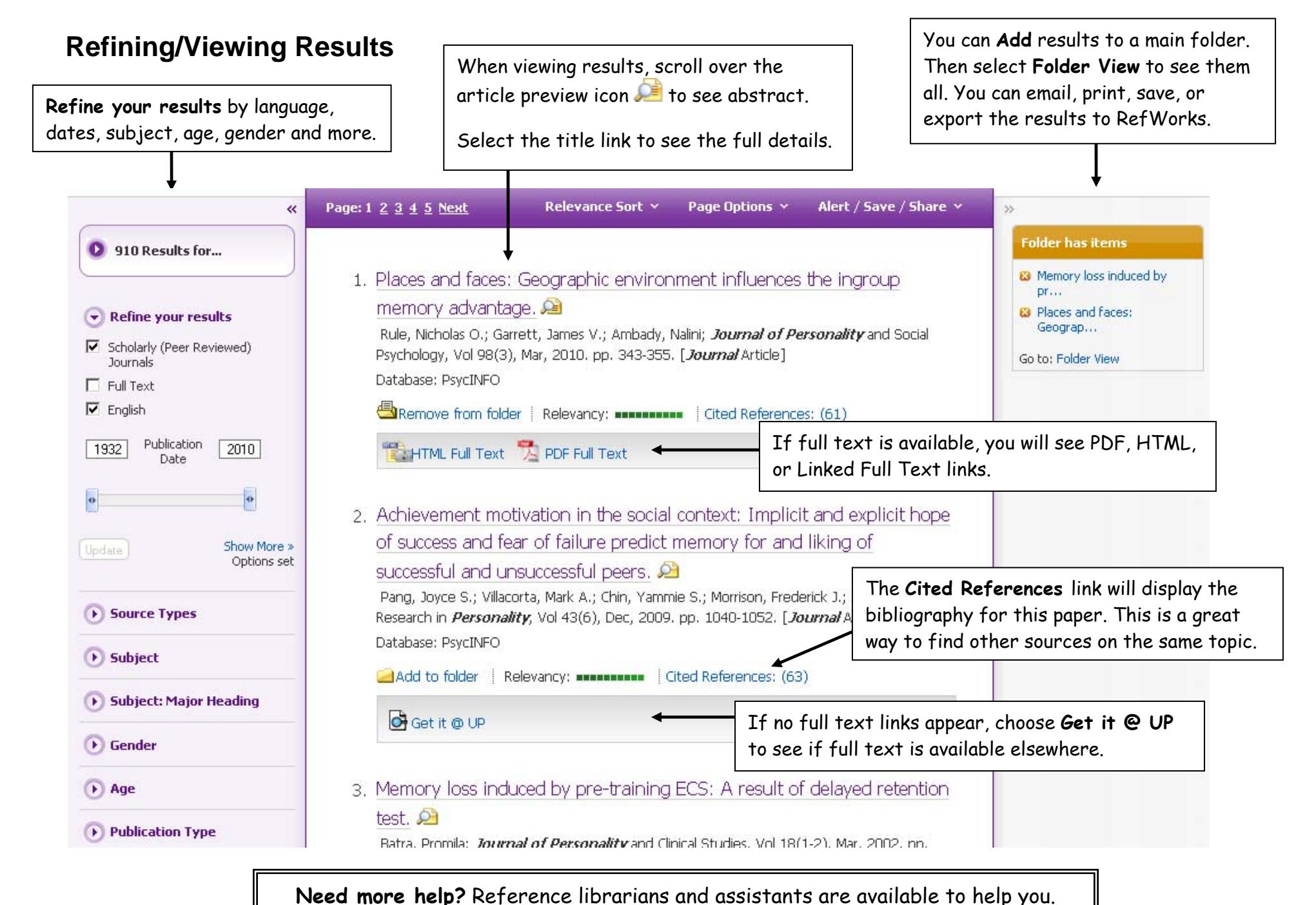

Email [library@up.edu](mailto:library@up.edu), use [Library Chat](http://library.up.edu/default.aspx?cid=8442&pid=58), or call (503) 943-7788.